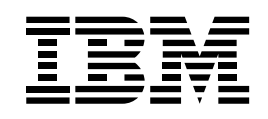

# Communications Server pour Windows NT

#### *Avantages*

*Permet de choisir les applications correspondant aux besoins de votre entreprise, indépendamment des protocoles de réseau*

*Constitue une passerelle puissante pour les clients SNA et TCP/IP*

*Permet d'accéder à toute application TCP/IP ou SNA et à tout environnement informatique en réseau*

*Améliore la fiabilité et les performances avec le routage hautes performances (HPR)*

*Permet aux LU dépendantes de tirer parti des réseaux APPN*

*Prend en charge l'attachement direct des canaux S/390 et ESCON, permettant ainsi d'accéder à des applications essentielles à l'activité de l'entreprise, telles que les bases de données et le traitement transactionnel*

*Fournit une solution rentable et évolutive, adaptée aussi bien à des réseaux de petite taille qu'à des réseaux à l'échelle de l'entreprise*

*Permet d'accéder aisément à des applications 3270 SNA à partir de tout afficheur Web incorporant la technologie Java*

*Permet d'accéder, à distance, à des fonctions de gestion de la passerelle Communications Server par l'intermédiaire du Web*

# Une collaboration accrue rendue possible par l'informatique en réseau

Internet, intranet, ouverture, commerce en ligne, autant de concepts qui vous sont familiers. Mais comment ces concepts peuvent-ils être concrètement mis en oeuvre dans votre entreprise ?

- Évolution. Suite aux mutations introduites par Internet, vos clients veulent accéder à des services en ligne.
- Collaboration. Vos collaborateurs doivent coopérer tant au sein de l'entreprise qu'avec les fournisseurs pour commercialiser plus rapidement les produits.
- Concurrence. Votre force de vente doit disposer en temps et en heure des dernières informations de manière à devancer les concurrents.
- Coûts. Vous devez intégrer des réseaux hétérogènes, sans pour autant grever votre budget.

Est-il possible de satisfaire tous ces critères ? La réponse est oui.

IBM Communications Server offre des solutions Internet et intranet qui permettent à votre société de disposer des dernières avancées en matière d'informatique en réseau, telles que le commerce électronique, l'accès aux informations et les méthodes de travail en groupe.

Communications Server interconnecte les personnes et les applications, y compris lorsque les plates-formes et les configurations de réseau sont hétérogènes. Vous pouvez maintenant choisir les applications correspondant aux besoins de l'entreprise, indépendamment des protocoles de réseau utilisés. Communications Server pour Windows\*\* NT\*\*, qui fait partie de la gamme IBM Software Servers, vous apporte fiabilité, ouverture, évolutivité et sécurité, toutes les qualités que vous êtes en droit d'attendre d'IBM. Les IBM Software Servers constituent la gamme de serveurs d'applications modulaires la plus complète disponible sur le marché. Prenez de l'avance sur vos concurrents et rentabilisez vos investissements réseau actuels avec Communications Server pour Windows NT.

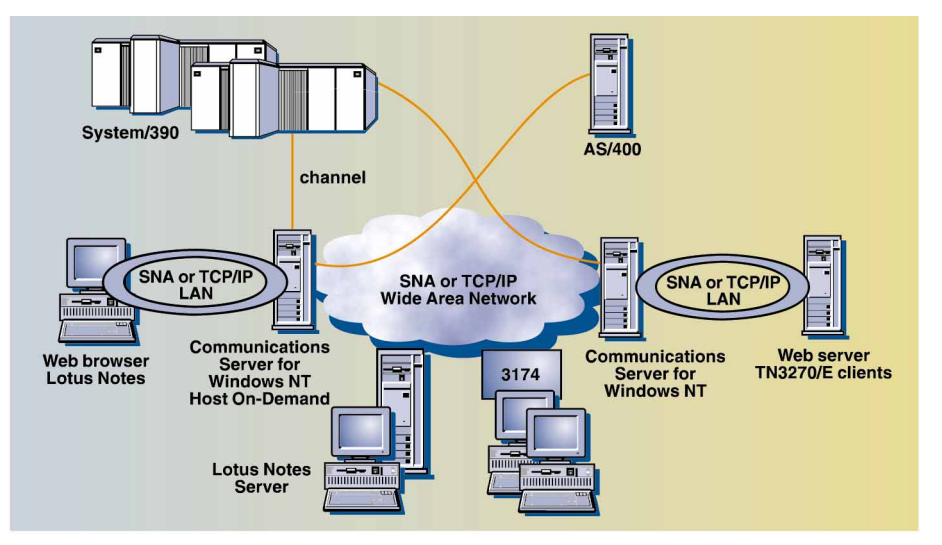

*Avec votre réseau SNA existant et les possibilités des Sockets sur SNA de Communications Server pour Windows NT, vous pouvez accéder d'autres applications Sockets comme Lotus Notes, ou même vous connecter sur le Web.*

#### Intégration de réseaux

Votre réseau d'entreprise joue-t-il réellement son rôle ? Vos utilisateurs ont-ils accès aux applications, aux données et aux personnes devant servir de point de contact, quel que soit l'endroit où elles résident ? Probablement non. Réseaux locaux préexistants, fusions, consolidations, restructurations se sont traduits par l'émergence d'une grande diversité de réseaux. Lors de l'ajout d'utilisateurs ou d'applications, ne vous êtes-vous jamais heurté à des difficultés qui vous ont fait réfléchir à la signification du mot "disponibilité" ? Si vous ne pouvez pas accéder aux applications au moment où vous en avez besoin, comment pouvez-vous rester compétitif ? La solution passe par un réseau digne de ce nom.

Communications Server fédère des réseaux locaux et longue distance très divers. Vous avez donc toute latitude pour ajouter des applications sans devoir remanier le réseau existant, interrompre son fonctionnement ou implanter des réseaux parallèles. Vous vous concentrez sur vos activités essentielles, sans avoir à vous soucier de la mise sur pied d'un réseau ou de la compatibilité des applications.

Communications Server répond parfaitement aux besoins des environnements de réseau faisant intervenir intranet, Internet et l'informatique coopérative. Avec ce produit, les utilisateurs peuvent accéder aux informations dont ils ont besoin, quand ils en ont besoin.

# Solutions multiprotocoles

Communications Server offre de nombreuses solutions pour répondre à la multiplicité des environnements. La technologie AnyNet\* d'IBM, qui repose sur la norme ouverte d'architecture MPTN (Multiprotocol Transport Networking), permet de s'affranchir des protocoles de réseau, puisqu'il est possible de compléter les solutions déployées dans une entreprise en introduisant de nouvelles applications dans un réseau existant. En d'autres termes, vous ajoutez des applications conçues pour s'exécuter avec

différents protocoles, sans avoir à modifier les applications ni à adapter la configuration matérielle.

Par exemple, des applications Sockets telles que FTP (File Transfer Protocol), Telnet, SNMP (Simple Network Management Protocol), Lotus Notes\*\*, les afficheurs Web, SAP R/3\*\* et TME 10\*\* NetFinity peuvent être utilisés sur des réseaux SNA existants, sans qu'il soit nécessaire de modifier les applications ni d'implanter un réseau TCP/IP.

De même, avec SNA sur TCP/IP, les utilisateurs de réseaux TCP/IP ont accès aux applications SNA, sans qu'il soit nécessaire d'installer un réseau SNA. Ainsi, les applications SNA, telles que CICS\*, DATABASE 2\* (DB2\*), des émulateurs ou des imprimantes, peuvent communiquer avec des systèmes centraux et des postes de travail via un réseau TCP/IP, sans avoir à modifier quoi que ce soit.

Avec des passerelles multiprotocoles, il devient possible de faire communiquer des applications similaires par le biais de réseaux hétérogènes. Des utilisateurs travaillant dans des établissements distincts peuvent communiquer via un réseau central. Par exemple, des passerelles couplées permettent de connecter deux réseaux locaux TCP/IP par l'intermédiaire d'un réseau SNA, ou deux réseaux SNA par l'intermédiaire d'un réseau TCP/IP.

#### Solution TN3270E

Communications Server permet à de très nombreux clients TCP/IP d'utiliser des applications SNA. Il s'agit de la solution logicielle la mieux adaptée pour accéder aisément à des applications 3270. Communications Server joue le rôle de serveur Telnet TCP/IP en fournissant des services d'accès à un réseau SNA à des applications client s'exécutant dans un réseau TCP/IP. Le serveur TN3270E prend en charge tout client conforme à TN3270 et à TN3270E. TN3270E permet aux utilisateurs d'envoyer des travaux d'impression à partir d'applications 3270 vers des imprimantes connectées à leur poste de travail ou à leur réseau TCP/IP.

#### Solution Internet-SNA

En intégrant Host On-Demand dans Communications Server pour Windows NT, IBM prouve une nouvelle fois sa volonté de proposer des solutions de réseau à la pointe du progrès. Avec Host On-Demand, les utilisateurs peuvent accéder rapidement et facilement à des informations stockées sur des systèmes hôtes SNA, à partir de réseaux intranets ou d'Internet. Il s'agit d'une solution exploitant le langage Java\*\* et incorporant les protocoles Telnet et 3270 normalisés. Host On-Demand est une solution très efficace et bon marché destinée aux utilisateurs d'intranets et d'Internet qui ont occasionnellement besoin d'accéder à des applications ou à des bases de données stockées sur un système central. Tout utilisateur qui dispose d'un poste de travail intégrant la technologie Java peut tirer parti de cette option, sans avoir besoin de programmer ni de disposer d'un équipement particulier. Un simple clic de souris suffit.

## Solution clients des API SNA

Les clients des API SNA intégrés à Communications Server permettent à des clients TCP/IP d'accéder à des API SNA. Ainsi, vous pouvez exécuter des applications SNA sans installer une pile SNA sur le client. Les opérations de configuration et de traitement SNA étant effectuées sur le serveur, les ressources (disque, mémoire et processeur) dont doivent disposer les clients sont réduites. Par ailleurs, l'administrateur système n'a pas besoin de configurer SNA sur les clients.

Les clients des API SNA prennent en charge les interfaces d'API CPI-C\*, APPC, EHNAPPC et RUI (request unit interface) d'application de LU. Ces clients, livrés avec Communications Server, s'exécutent sur les plates-formes suivantes : OS/2\*, Windows 3.1, Windows 95 et Windows NT.

#### Fonctions de réseau SNA

Communications Server prend en charge la connectivité SNA dans des sous-réseaux hiérarchiques traditionnels et dans des environnements d'égal à égal. Dans des sous-réseaux, vous pouvez utiliser Communications Server pour améliorer la connectivité et simplifier la configuration.

Dans un environnement d'égal à égal, Communications Server gère la connectivité en utilisant le protocole APPN\* (Advanced Peer-to-Peer Networking\*). Un noeud de réseau (network node) APPN entièrement fonctionnel constitue un système fédérateur d'une grande robustesse, qui évolue facilement et dont la maintenance est peu coûteuse. APPN permet de réduire les coûts de gestion et de maintenance de réseau en mettant en oeuvre des méthodes de configuration dynamiques et simplifiées, un routage dynamique de session d'unités logiques (LU) 6.2 et des fonctions de programmation d'application plus puissantes. Avec le routage hautes performances (HPR) proposé par APPN, vous disposez de meilleures performances et d'une plus grande fiabilité. Le support DLUR permet aux LU dépendantes et aux applications 3270 de tirer parti des avantages d'APPN.

La plate-forme Windows NT bénéficie pleinement de l'efficacité d'APPN et du routage de réseau automatique HPR, intégrés à Communications Server. Vous êtes ainsi assuré d'obtenir d'excellentes performances de réseau sur une base régulière et prévisible.

#### Support de passerelle SNA

Communications Server intègre une passerelle SNA pleinement fonctionnelle. Cette passerelle permet à des postes de travail connectés à des réseaux hétérogènes d'accéder à différents systèmes hôtes (System/370 ou System/390, par exemple) par le biais d'une ou de plusieurs connexions physiques, d'où un abaissement des coûts de connexion entre les postes de travail et l'ordinateur central.

La passerelle Communications Server prend en charge les protocoles SNA suivants : LU 0, 1, 2, 3 et LU 6.2 dépendantes (APPC).

Les LU définies dans la passerelle peuvent être associées à un poste de travail unique ou partagées entre plusieurs postes (groupes de LU). La technique du partage (pooling) améliore l'efficacité des LU et

simplifie les opérations de configuration et de démarrage au niveau de l'ordinateur central. Il est également possible de définir des groupes de LU multiples, chaque groupe étant associé à une application spécifique. De même, vous pouvez définir des groupes communs associés à plusieurs ordinateurs. Lorsqu'une liaison est définie entre un poste de travail et l'ordinateur central par le biais de la passerelle, la LU est activée au moment de l'établissement de la session. A la fin de la session, la LU réintègre le groupe et est remise à la disposition des autres postes de travail.

Par ailleurs, la passerelle SNA prend en charge l'acheminement des RU de gestion de réseau (NMVT) entre les postes de travail et l'ordinateur central. Ainsi, il est possible d'assurer la gestion du réseau au niveau de l'entreprise.

Pour chaque ordinateur central, la passerelle SNA fait office de noeud PU 2.0 SNA qui prend en charge une ou plusieurs LU par poste de travail. Toujours pour l'ordinateur central, toutes les LU appartiennent à la PU de la passerelle SNA. La passerelle peut gérer simultanément des connexions à plusieurs ordinateurs et acheminer les différentes sessions ouvertes par des postes de travail vers des ordinateurs spécifiques.

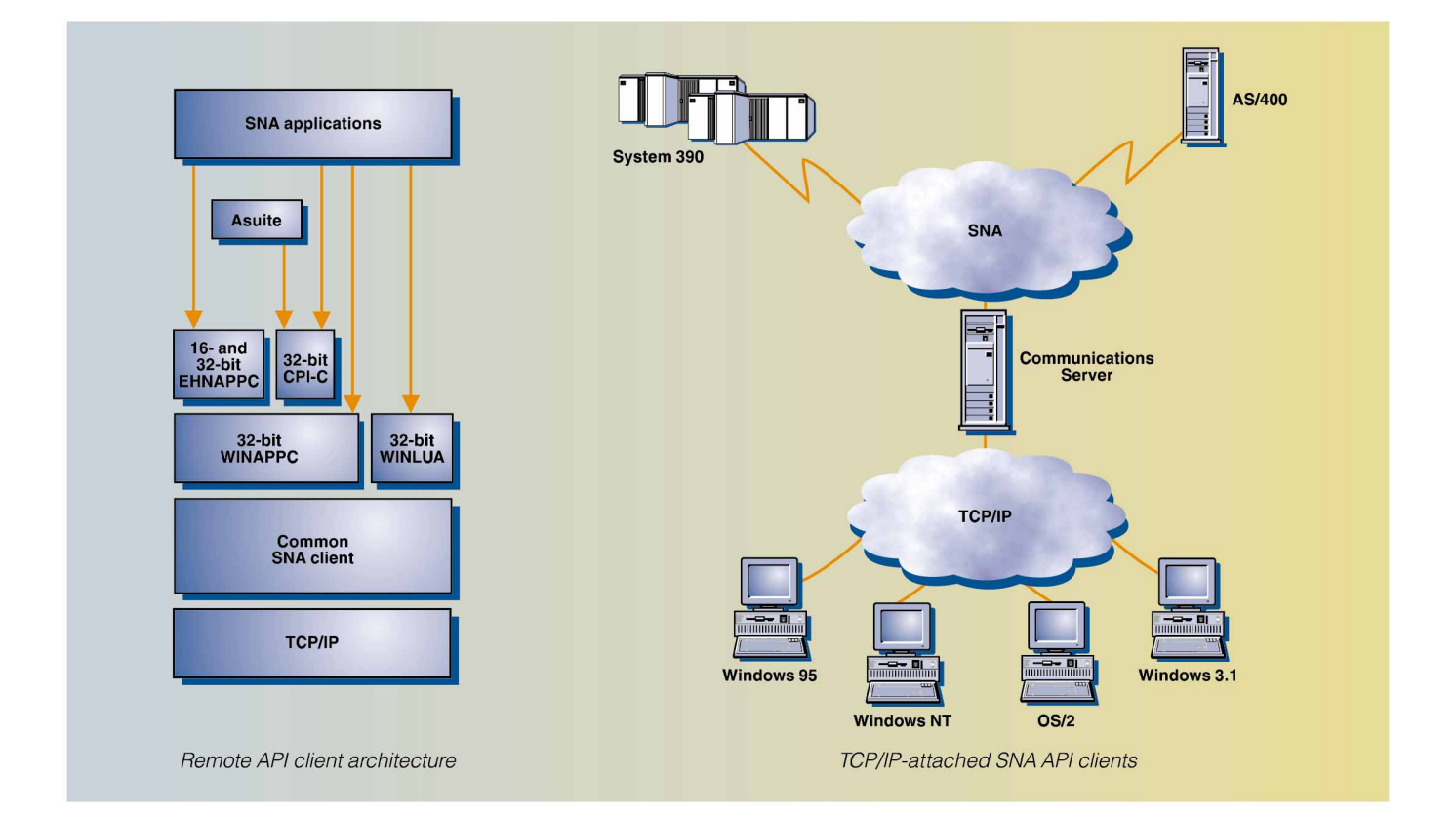

#### Connectivité universelle

Communications Server met à votre disposition une gamme de fonctions et d'options de connectivité très complète, qui offre une souplesse incomparable et vous permet de connecter des réseaux à des réseaux locaux ou longue distance, ou à des lignes commutées ou non.

Vous pouvez également utiliser Communications Server pour connecter plusieurs unités physiques (PU) via une seule carte. La prise en charge de PU multiples accroît le nombre (précédemment limité à 254) de LU utilisables par port de carte, quel que soit le type de liaison. Il devient ainsi possible de connecter un ou plusieurs ordinateurs centraux via une seule carte.

La prise en charge des PU multiples permet de réaliser des économies puisque vous réduisez le nombre de liaisons nécessaires dans le réseau. Par ailleurs, vous n'avez pas besoin d'acheter des cartes supplémentaires.

## Émulation 3270 et 5250

Communications Server est livré avec une version de base du très populaire émulateur 3270 et 5250 IBM Communications Personnelles. Cet émulateur permet d'effectuer des opérations de gestion. Il fournit une émulation 3270 et 5250 de base et inclut un sous-ensemble des fonctions disponibles dans la gamme d'émulateurs de Communications Personnelles IBM.

# Configuration locale et éloignée

L'interface utilisateur graphique facilite les opérations de configuration. La configuration locale peut être effectuée tant au niveau du client que du serveur.

L'utilitaire Fonctionnement du noeud permet de lancer, d'arrêter et de contrôler les ressources du réseau localement ou à distance. Cet utilitaire est pris en charge par les clients Windows NT.

Qui n'a jamais rêvé d'utiliser Internet pour effectuer des opérations de gestion de système à distance ? Ce rêve est maintenant devenu réalité avec l'outil Administration Web qui fait partie intégrante de Communications Server pour NT. Vous pouvez installer cet utilitaire de manière sélective pour disposer de fonctions intégrées d'administration de serveur à distance.

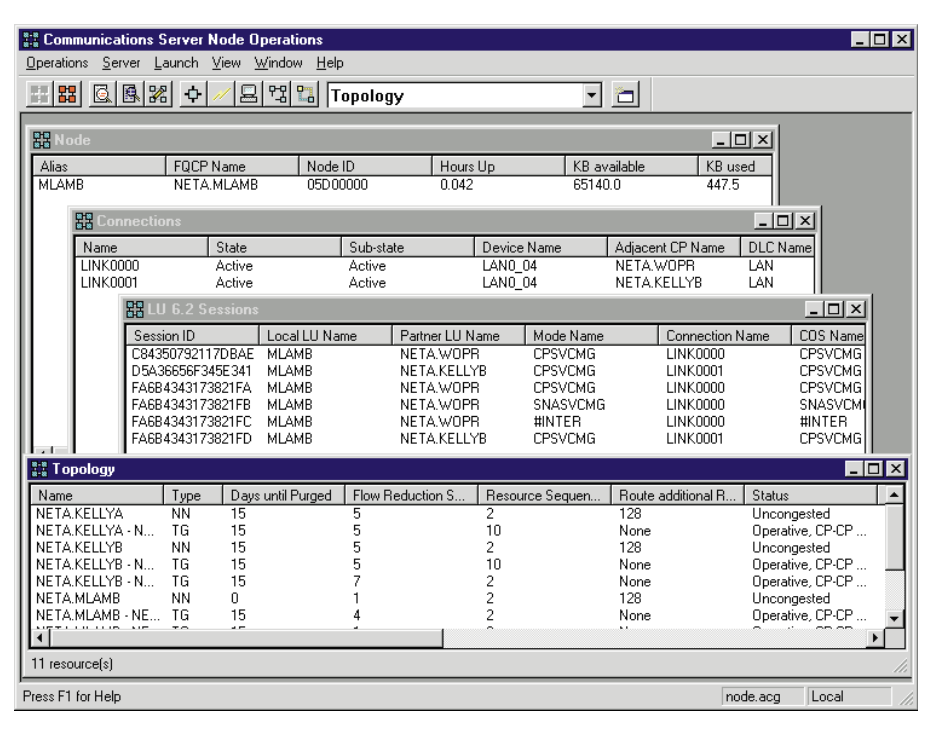

#### Gestion de systèmes

Vous pouvez contrôler et gérer les réseaux SNA à l'aide des outils suivants :

- Journaux de messages et d'erreurs. Communications Server consigne les messages et les erreurs dans des fichiers stockés sur chaque poste de travail. Vous pouvez accéder à ces fichiers et les visualiser à partir des clients Windows 32 bits.
- Fichiers de trace. Communications Server fournit des outils de trace pour l'identification des incidents.
- Configuration et gestion. Vous pouvez utiliser l'outil Fonctionnement du noeud pour gérer les ressources du réseau. Par ailleurs, les fonctions de programmation disponibles dans Communications Server pour la gestion de systèmes permettent de configurer et de gérer les noeuds dans un réseau SNA. En effet, Communications Server fournit un sous-ensemble d'instructions de gestion de systèmes que vous pouvez utiliser pour configurer le noeud et concevoir des programmes de gestion très complets.
- Outils de gestion de systèmes. Communications Server est livré avec des outils qui facilitent la gestion de réseau. Ces outils incluent le programme Fonctionnement du noeud et un utilitaire de trace.

L'outil Fonctionnement du noeud permet de contrôler en ligne les ressources de communications gérées par Communications Server. Les utilisateurs peuvent installer, tester et configurer des fonctions de communications, ainsi qu'effectuer des opérations de développement. Cet outil permet également d'identifier les incidents.

## Opérations de configuration simplifiées

Communications Server comporte une interface utilisateur graphique très évoluée qui permet d'accélérer les opérations de configuration. En effet, vous pouvez maintenant configurer et utiliser Communications Server en fonction des opérations que vous voulez accomplir. Il vous suffit de sélectionner le type de configuration que vous voulez obtenir ; le programme vous guide ensuite pas à pas.

# *Fonctions et avantages d'IBM Communications Server pour Windows NT*

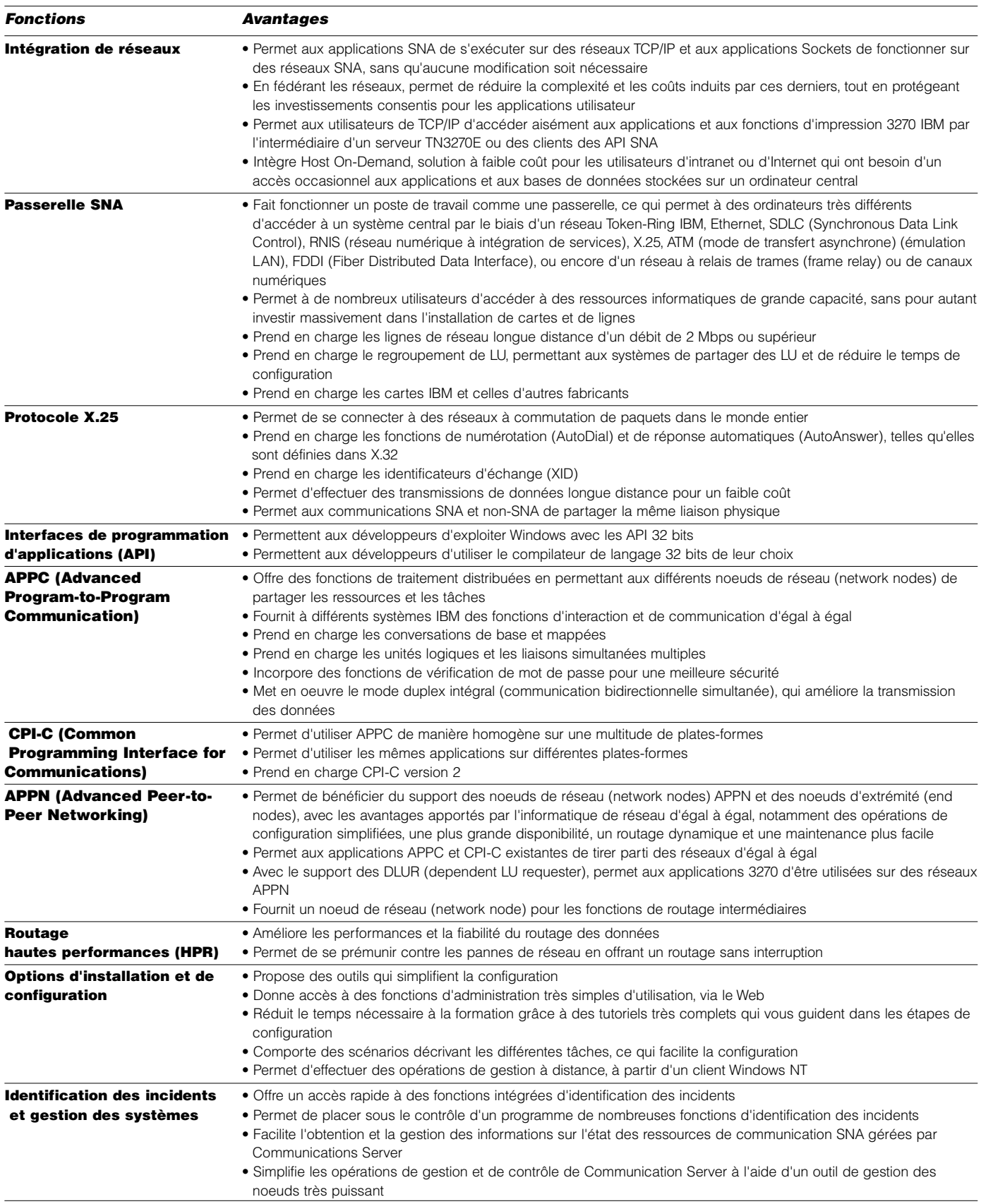

#### Puissant support de programmation

Communications Server constitue une interface de programmation sophistiquée, ce qui en fait une excellente plate-forme pour la programmation et l'intégration d'applications. Il prend en charge une vaste gamme d'API 32 bits qui permettent aux programmeurs d'accéder aux fonctions de Communications Server et aux applications de répondre aux besoins de communication des connexions aux ordinateurs IBM et non IBM. Par ailleurs, dans un souci de normalisation, les interfaces fournies prennent en charge les protocoles SNA.

Les API prises en charge sont les suivantes :

- APPC
- CPI-C
- RUI d'application standardisée de LU
- WinSock
- Network Operator Facility (NOF)
- Management Services (services de gestion)
- Common Services (services communs)

L'API EHNAPPC est également fournie pour les clients Windows.

### Informations complémentaires

Pour en savoir plus sur Communications Server pour Windows NT, adressez-vous à votre ingénieur commercial ou à votre partenaire commercial IBM, ou consultez nos pages d'accueil sur le World Wide Web ·

http://www.software.ibm.com/enetwork/ commserver/

http://www.software.ibm.com/ncs/

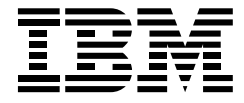

#### IBM Eurocoordination

Tour Descartes F-92066 Paris La Defense Cedex France

Sur Internet, la page d'accueil d'IBM se trouve à l'adresse www.ibm.com

IBM est une marque déposée de International Business Machines Corporation.

- \* S/390, AS/400, AnyNet, CICS, DATABASE 2, DB2, CPI-C, OS/2, Advanced Peer-to-Peer Networking, APPN, ESCON, Business Partner, AIX, SystemView et SP2 sont des marques d'International Business Machines Corporation.
- \*\* Lotus Notes est une marque de Lotus Development Corporation.
- \*\* TME 10 est une marque déposée de Tivoli Systems Incorporated, une compagnie IBM.
- \*\* Intel et Pentium sont des marques d'Intel Corporation. SAP R/3 est une marque de Sap Ag Microsoft, Windows et NT sont des marques de Microsoft Corporation Java est une marque de Sun Microsystems Incorporated.

Les autres noms de société, de produit ou de service sont des marques d'autres sociétés.

Les références faites dans cette publication à des produits, programmes ou services IBM n'implique pas qu'IBM les rende disponibles dans tous les pays dans lesquels IBM est présent. Toute référence à un produit, programme ou service IBM n'implique pas que seuls des produits, programmes ou services IBM soient utilisés. Tout produit, programme ou service ayant les fonctionnalité équivalentes peut être utilisé.

Les produits matériels IBM sont élaborés de pièces neuves ou de pièces neuves et d'occasion. Dans certains cas, le matériel peut ne pas être neuf et peut avoir été installé auparavent. Toutefois, les termes de la garantie IBM s'appliquent.

Cette publication est pour indication générale.

Imprimé en Grande Bretagne par Greens Printing Services Limited.

© International Business Corporation 1998.

02/98

*IBM Communications Server pour Windows NT en un coup d'œil*

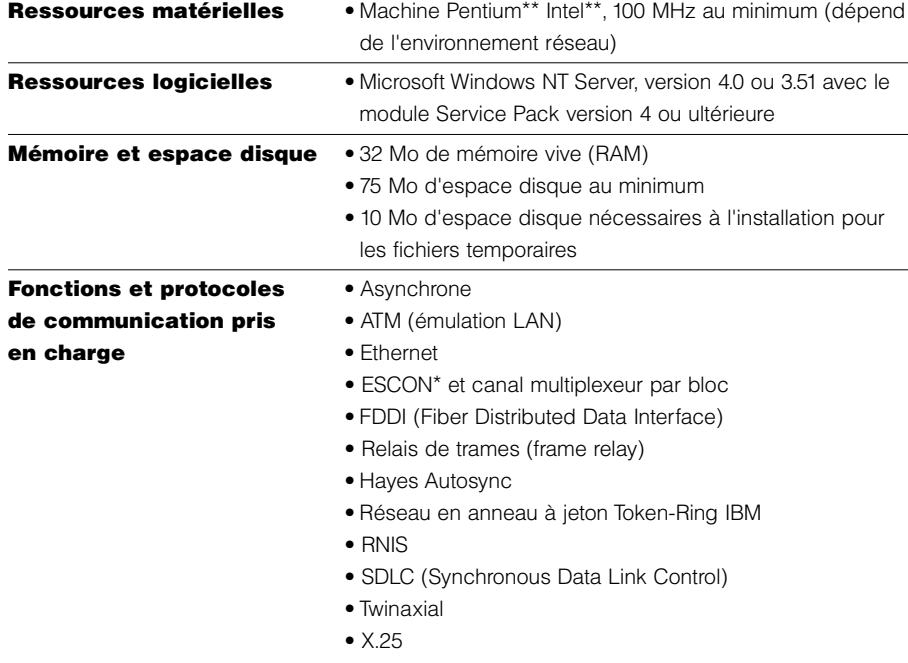

#### Ressources nécessaires pour les clients des API SNA :

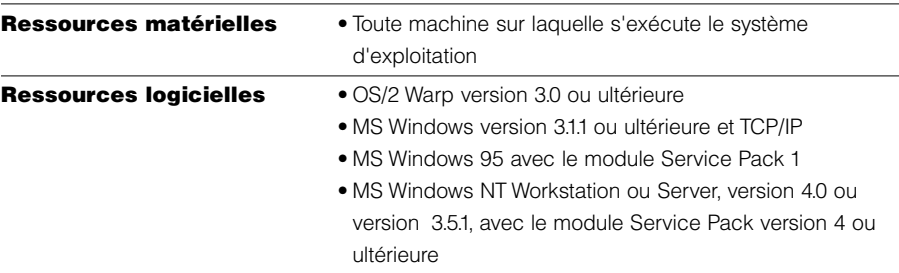